From: <https://wiki.pro-sign.de/psdokuwiki/> - **ProSign DokuWiki**

Permanent link:<br>[https://wiki.pro-sign.de/psdokuwiki/doku.php/public:user\\_s\\_documents:icon-l:tips\\_tricks:display\\_programmierung:wie\\_finde\\_ich\\_zu\\_einem\\_grafischen\\_objekt\\_den\\_zugehoerigen\\_funktionsbaustein](https://wiki.pro-sign.de/psdokuwiki/doku.php/public:user_s_documents:icon-l:tips_tricks:display_programmierung:wie_finde_ich_zu_einem_grafischen_objekt_den_zugehoerigen_funktionsbaustein) Last update: **1970/01/01 01:00**

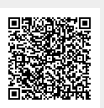